#### Alex Peshkov

#### Firebird Foundation IbPhoenix 2016

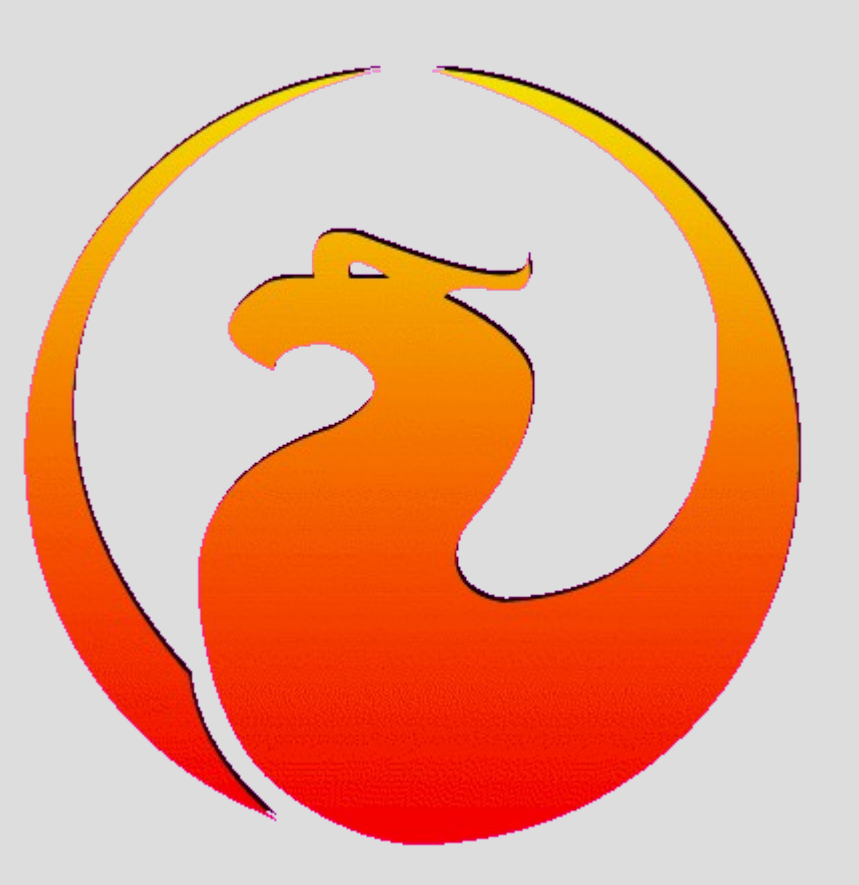

- History of a feature
	- Existed (but closed with #ifdef) since IB 6.01.
		- No support for initial database encryption
		- Crypt key expected to be passed from client in DPB
	- Implemented from scratch in FB 3
		- SQL support for database encryption / decryption
		- Encryption on the fly using background server thread
		- Flexible crypt keys control including separate KeyHolder plugin

- When NOT use:
	- Protect database file from being copied over network
- Correct solution
	- Tune access rights in your network

- Share [\\server\c](file://server/c) with full control
- Everyone Administrator or same access rights
- Windows trusted authentication, mapping Domain Admins => SYSDBA (FB 2.1)
	- Everyone SYSDBA?

- When NOT use:
	- Let only some users attach to specific database
- Correct solution
	- Use multiple security databases

• Pre-FB3 (Encrypt?)

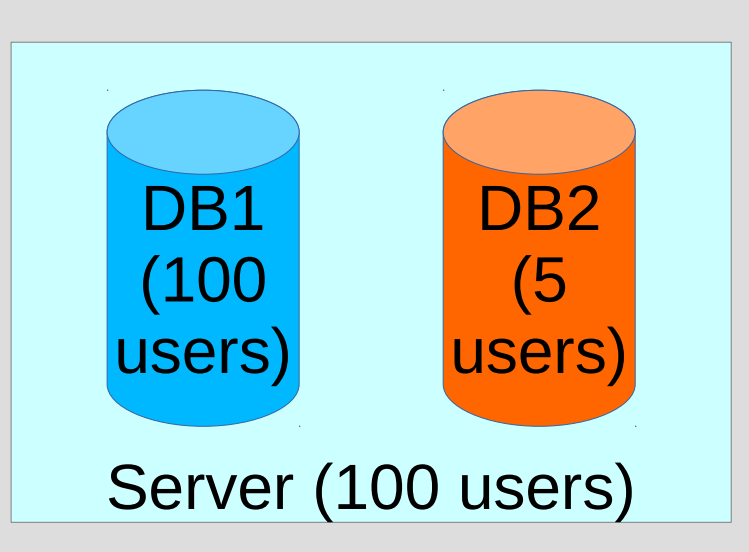

- When is it useful?
- Protecting databases distributed for fee
	- Filled with important data
	- With important business logic in metadata
- Protecting databases from being physically stolen (HDD or the entire server)

- Compared with use of encrypted disk
	- Useless when distributing databases
	- Requires offline period to copy database to encrypted disk
- What do we crypt
	- Data, blob and index pages (except header)
	- Subsidiary pages (PIP, TIP, etc.) left not encrypted
	- Key correctness is checked using hash providing zero-knowledge about a key
	- Sensitive data (hash, encryption flags, etc.) are protected by additional encrypted checksum

• When are pages encrypted / decrypted?

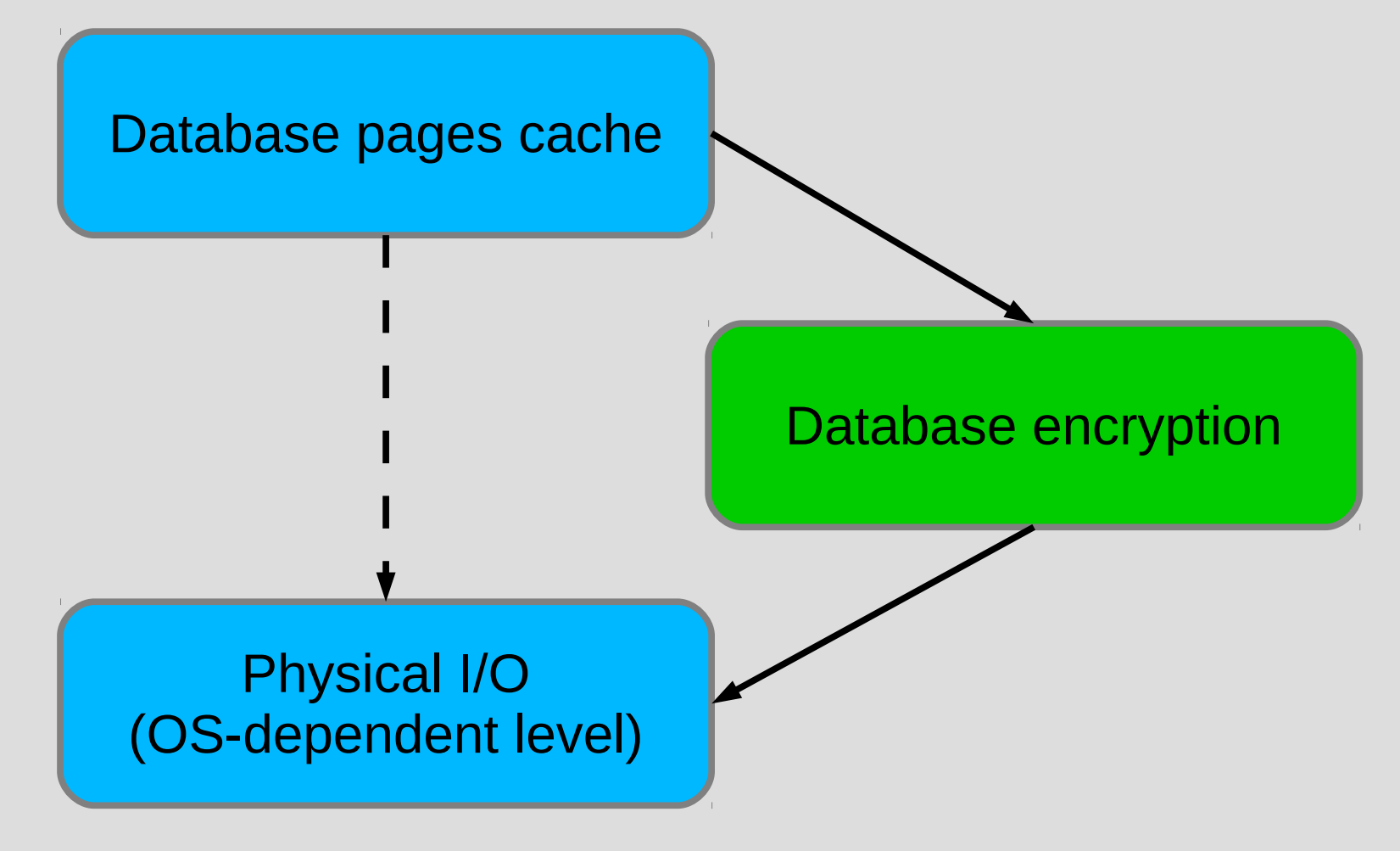

- How crypt key can be stored?
- Databases distributed for fee
	- In special client software
		- Database should be accessible only from that software
	- Support "developers mode"
- Databases protected from physical loss
	- In some secret place (host in security department)
		- Database should be accessible from any client, including generic purpose tools

• How to store key?

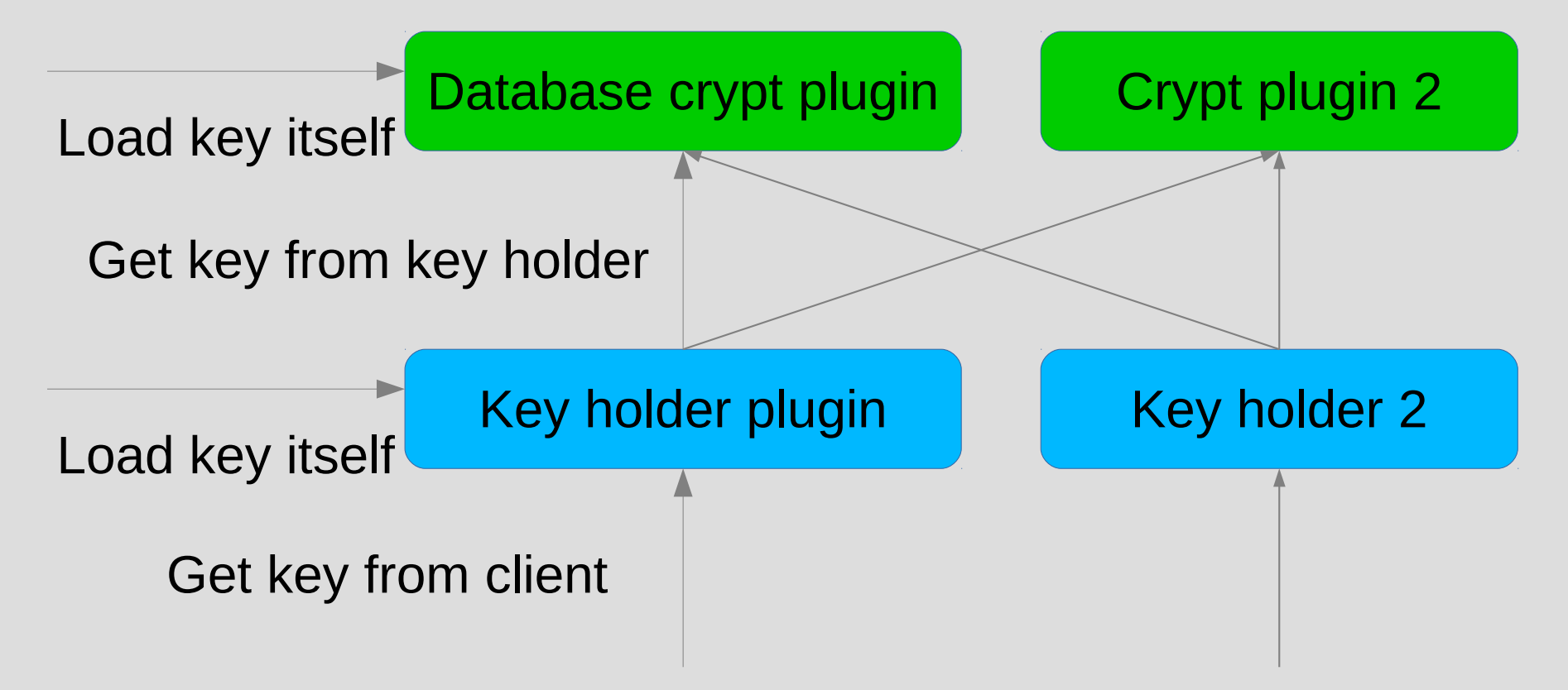

• Possible key sources

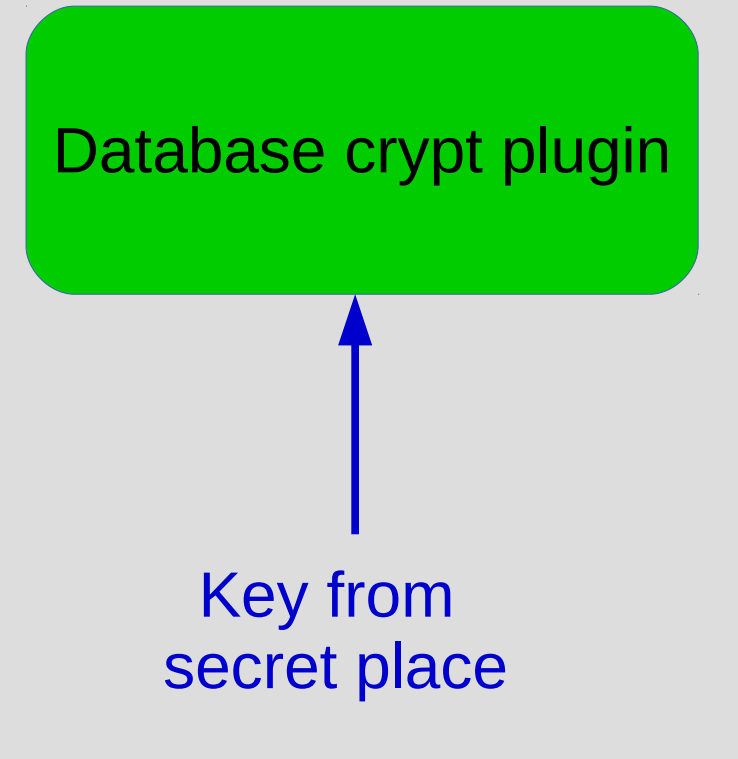

• Possible key sources

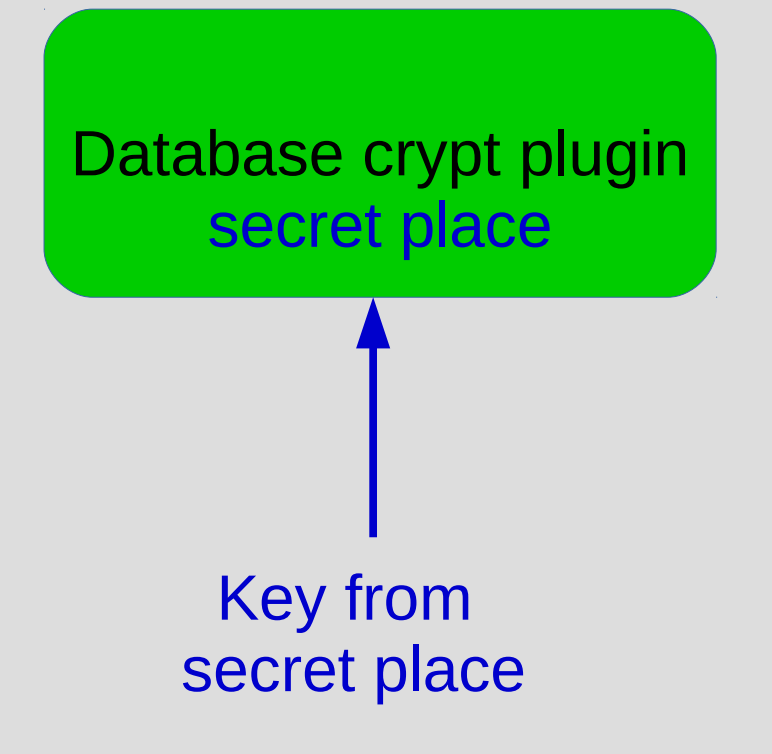

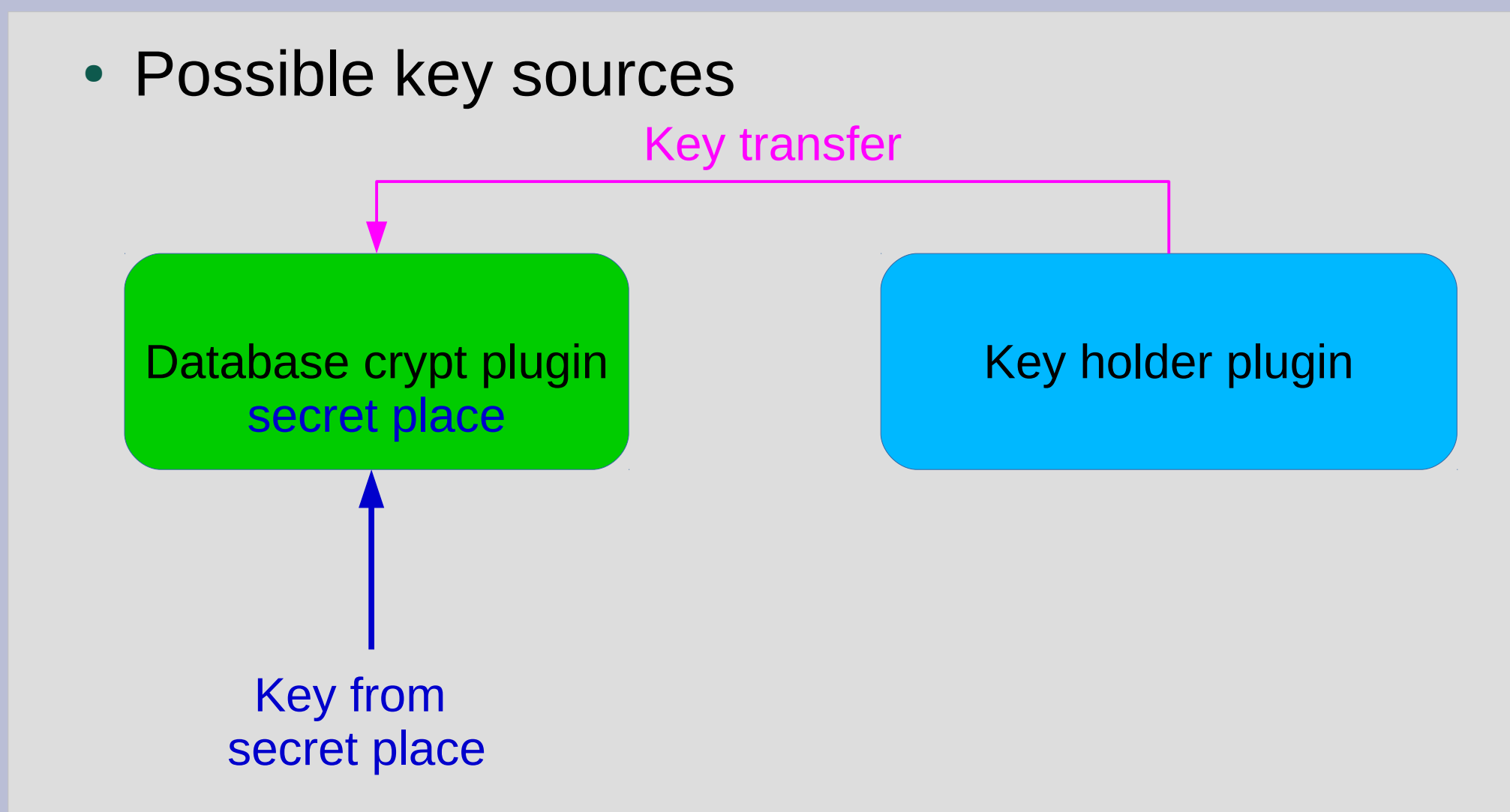

• Possible key sources

Key transfer

Faked database aked database<br>crypt plugin Martin Martin Key holder plugin

Dump

a key

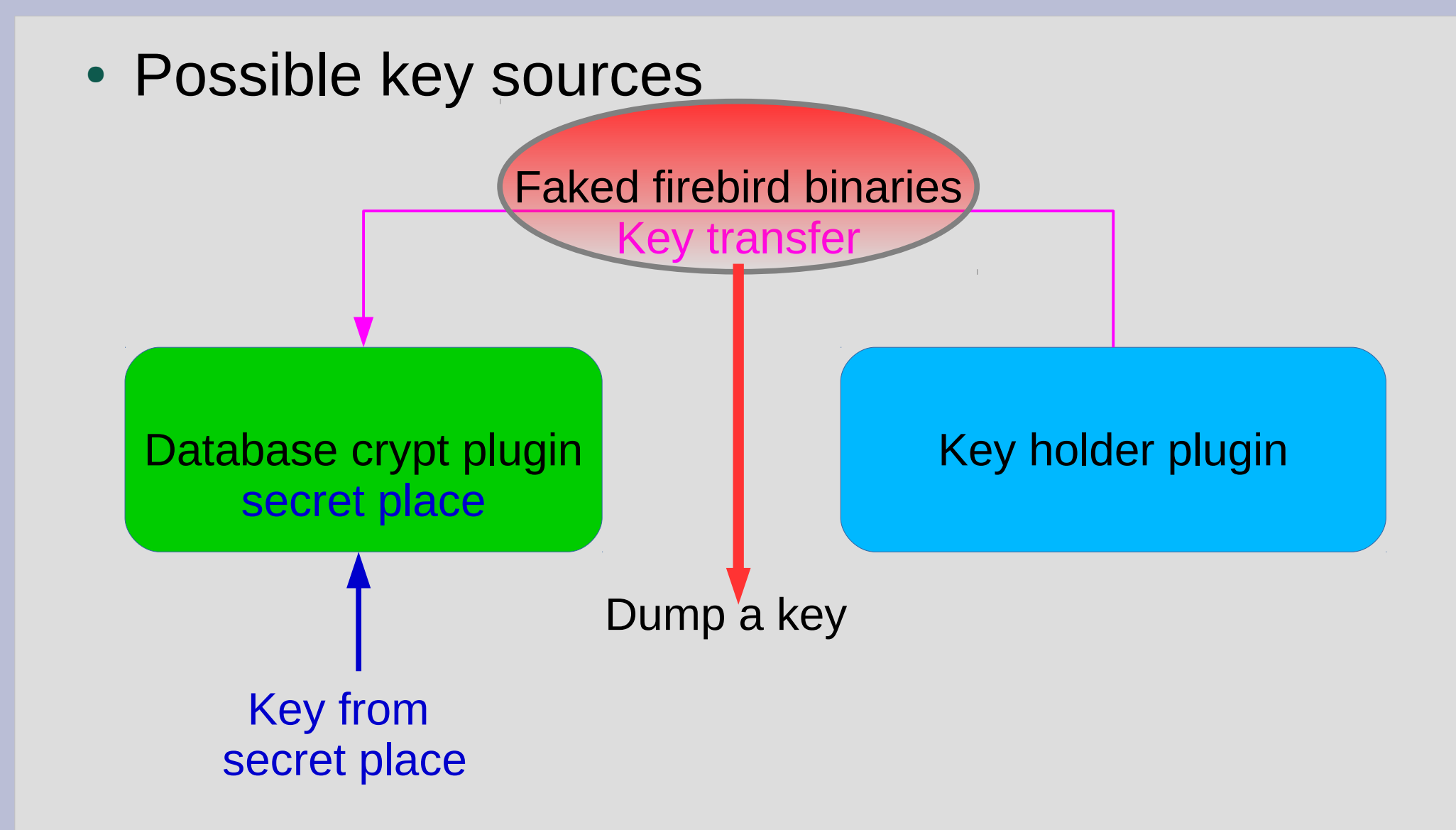

- Approximate authorization protocol
	- Crypt plugin => Key holder:
		- Send me a key
	- Key holder:
		- Encrypts a key
	- Key holder => Crypt plugin:
		- Encrypted key
	- Crypt plugin:
		- Decrypts a key
		- Ready to work

• Possible key sources

Crypt key transmission protocol

Database crypt plugin secret place

> Key from secret place

public key Key holder plugin

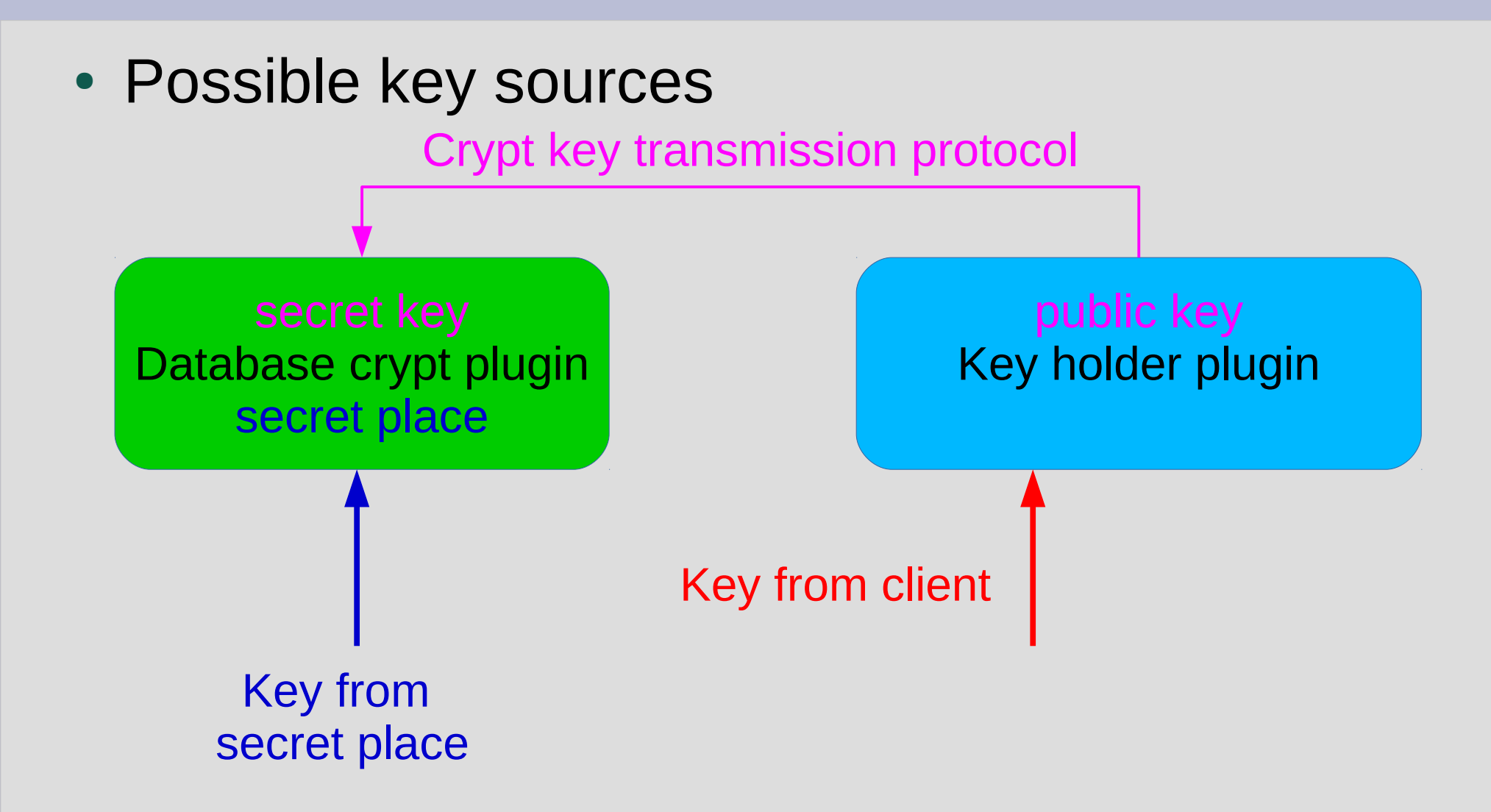

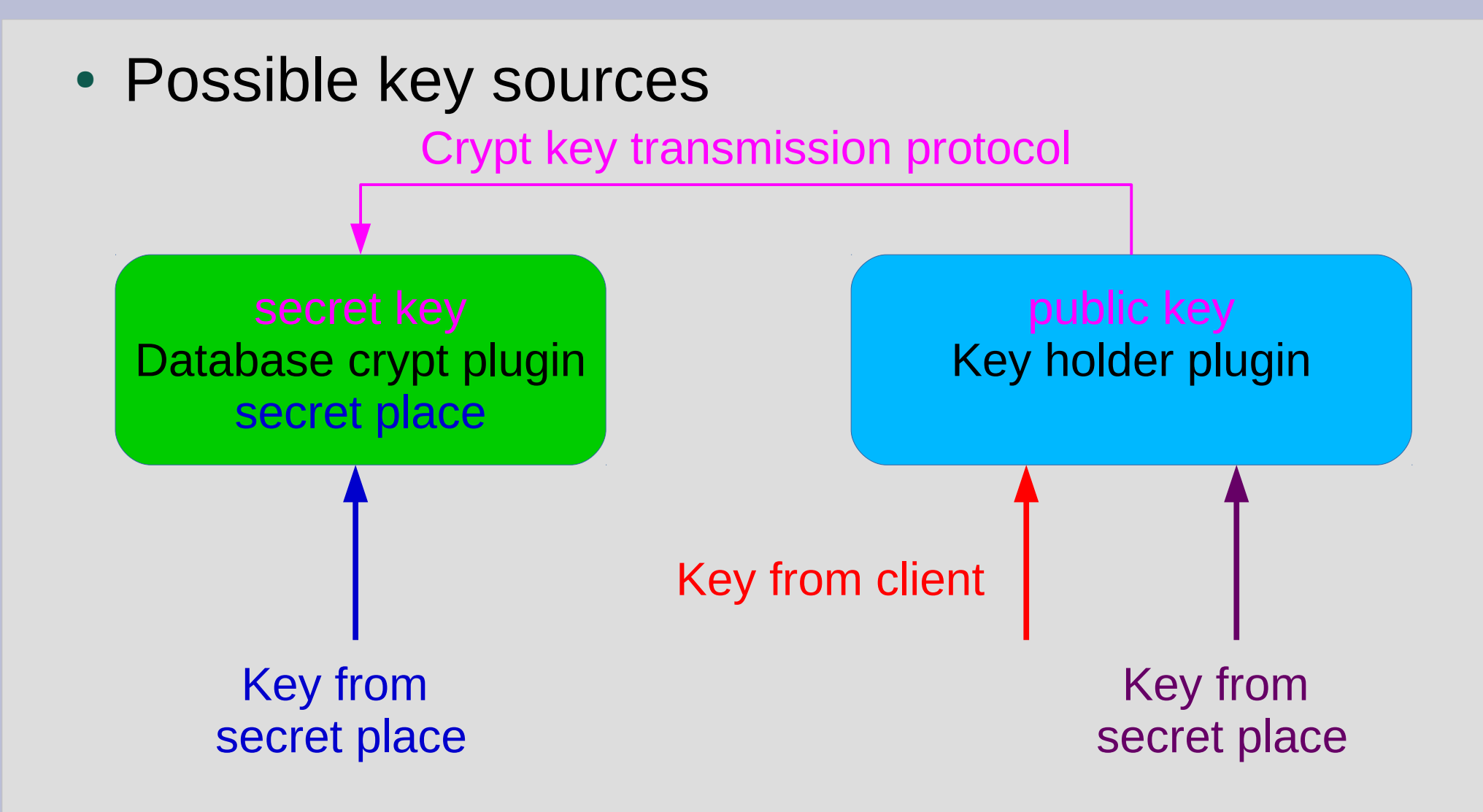

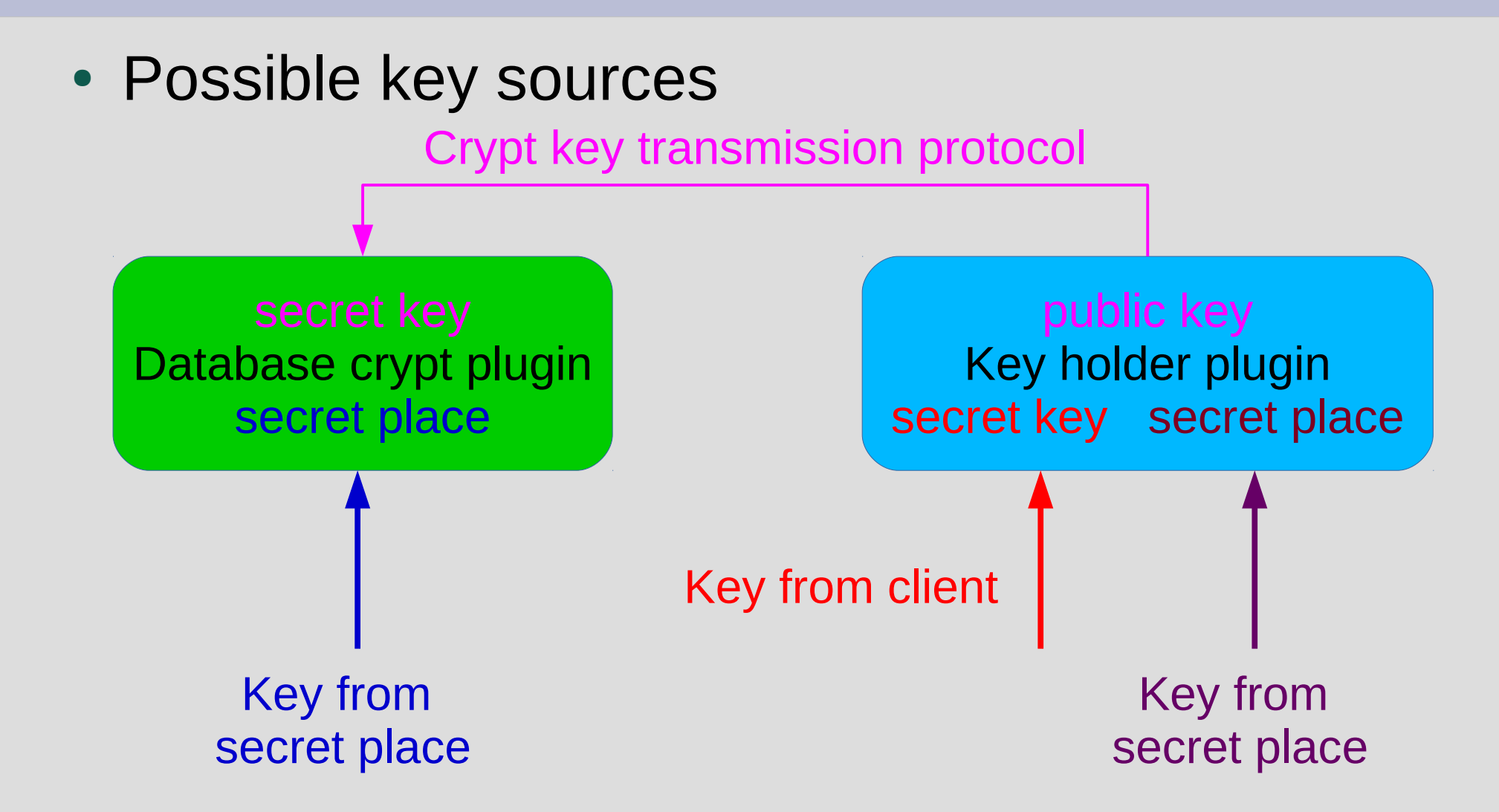

- Step  $1$  select plugin to use
	- Not open source problems with crypt keys
		- Write it yourself
		- Use trusted third party plugin
- $\cdot$  Step 2 install and check on database copy
	- Use SQL statement:

Alter database encrypt with "PluginName"

– Or:

Alter database encrypt with "PluginName" key "Name"

Meaning of key name is plugin-dependent

- $\bullet$  Step  $3 -$  backup !!!
- $\bullet$  Step 4 choose off-peak load period and encrypt database
	- Do not backup database during encryption!
	- Use monitoring tables or gstat (may be in services API) to monitor encryption progress

SQL: Select MON\$CRYPT\_PAGE \* 100.0 / MON\$PAGES as Percent from mon\$database

gstat -e db\_name

- Working with encrypted database
	- API fully functional
	- Utilities fully functional except gstat
	- Limited gstat functionality only -e / -h switches
	- Backup database
		- gbak: encrypt copy (file.gbak) manually
		- nbackup: needs full (level 0) copy after encryption

#### • Known issue

- Encrypted size == initial size
- Use of ECB mode in AES
- Visible repeating sequences on some pages

- Possible solutions
	- Use other cipher (RC4)
	- Reserve space on pages for IV at database creation time

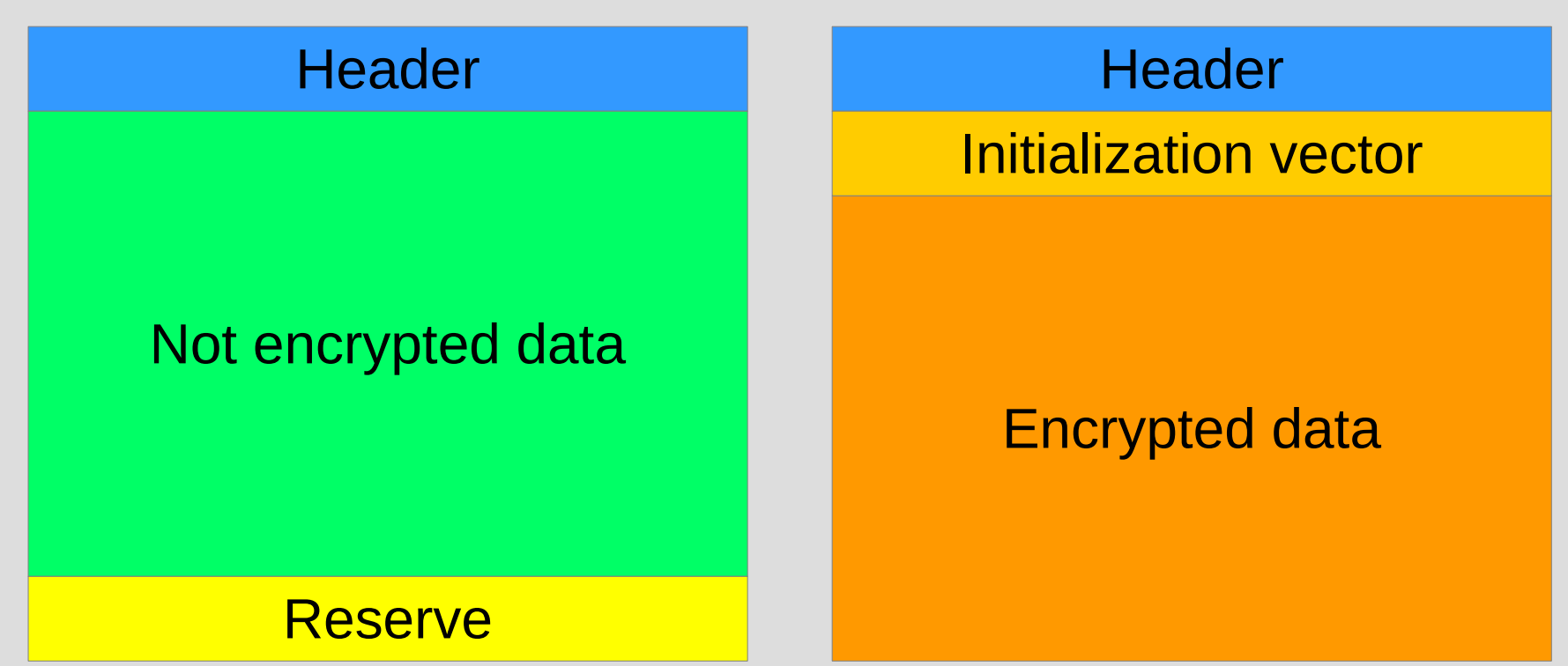

• Performance

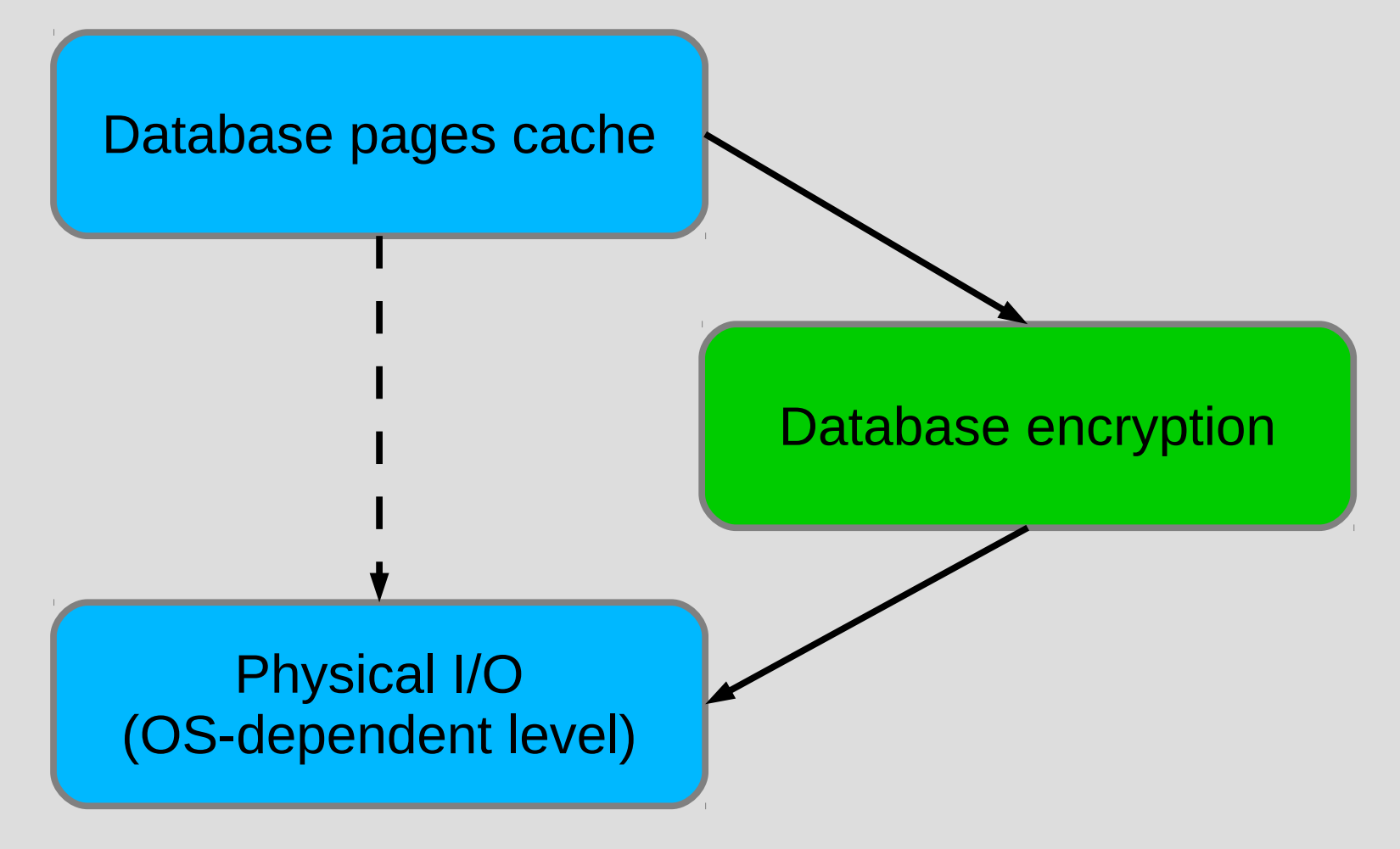

- Performance (desktop)
	- 8 CPU cores (AMD FX-8120)
	- RAM 8 Gb
	- Slow SATA
	- 4 connections, 1 minute (TPCC)
	- AES, using OpenSSL
	- Default cache (16 Mb < DB size)

(tpmC, TPC-C Throughput)

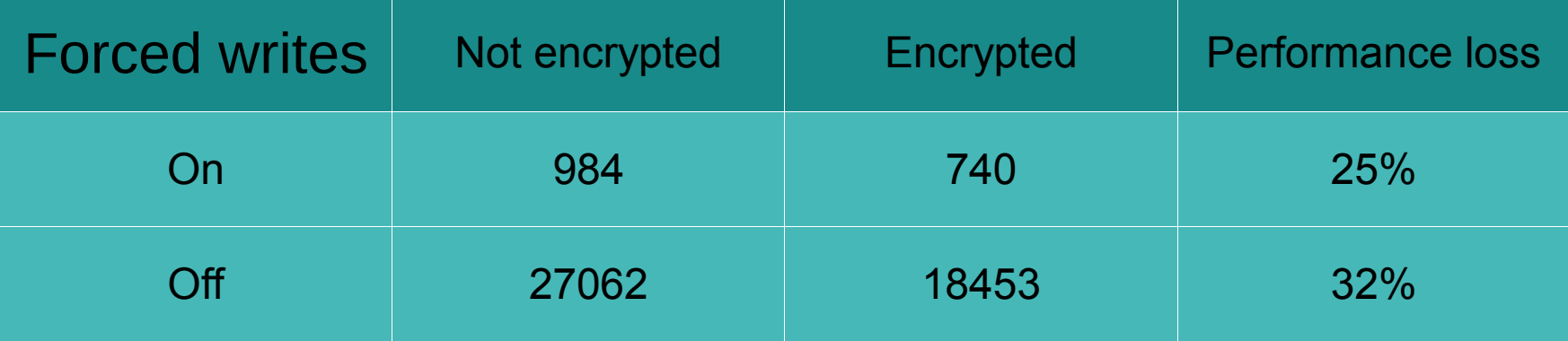

- Performance (desktop)
	- 8 CPU cores (AMD FX-8120)
	- RAM 8 Gb
	- Slow SATA
	- 4 connections, 1 minute (TPCC)
	- AES, using OpenSSL
	- Default cache (320 Mb > DB size)

(tpmC, TPC-C Throughput)

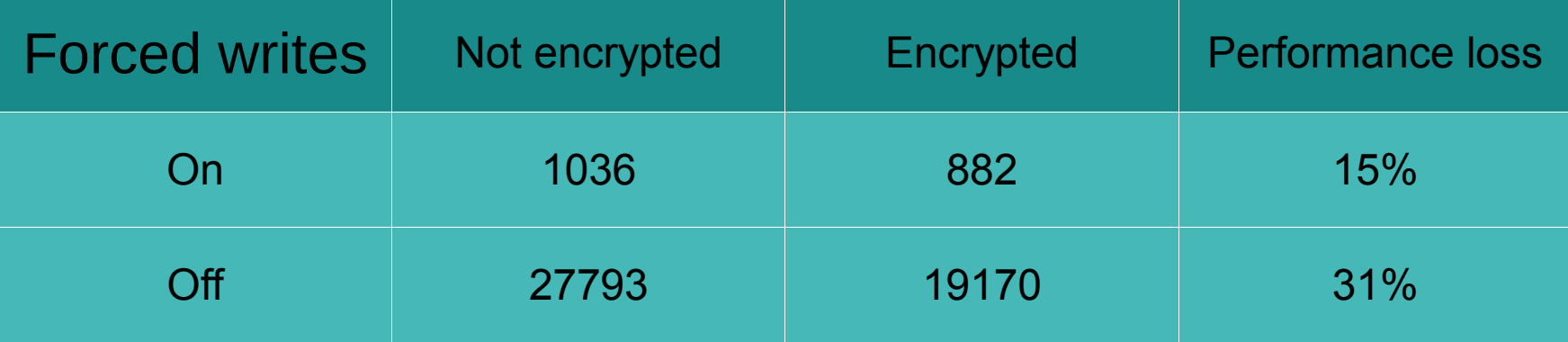

- Performance (dedicated server)
	- 24 (12 with HT) CPU cores
	- RAM 32 Gb
	- SSD
	- 100 connections, 90 minute
	- AES, using OpenSSL
	- DefaultDbCachePages = 768K (6Gb > DB size) (operations / minute)

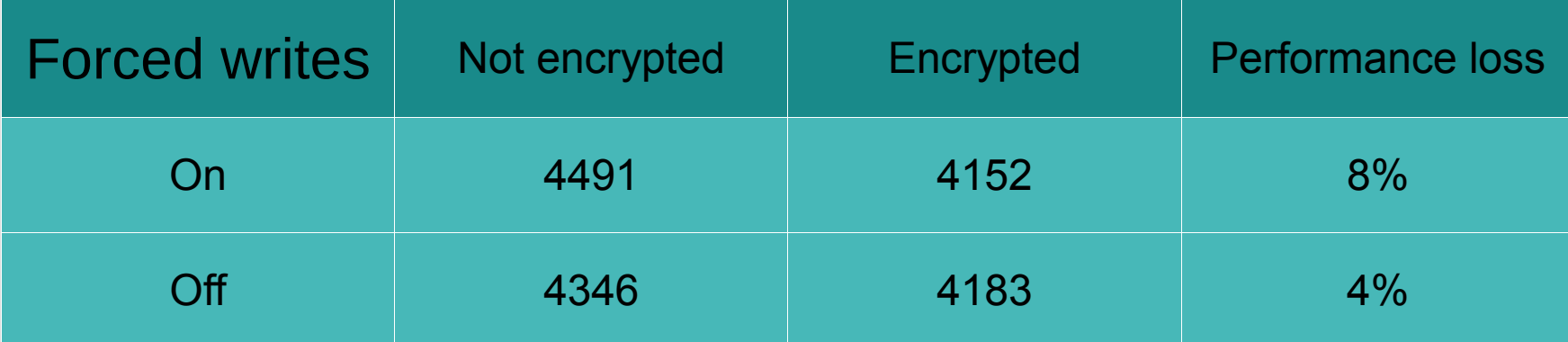

• Performance  $-$  sequential vs. index scan

Sequential scan Index

**Header** 

Decrypted data All pages are used

scaeader

Decrypted data

Single record is used

Decrypted data

- Initial encryption performance (desktop)
	- 8 CPU cores (AMD FX-8120)
	- RAM 8 Gb
	- Slow SATA
	- AES, using OpenSSL
	- Default cache (16 Mb < DB size)
	- Dedicated use of database

Pages (8k) / second

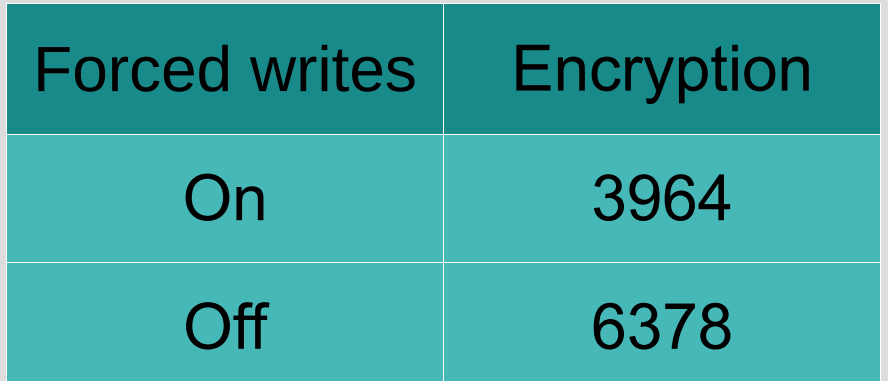

#### **Thanks for your attention!**

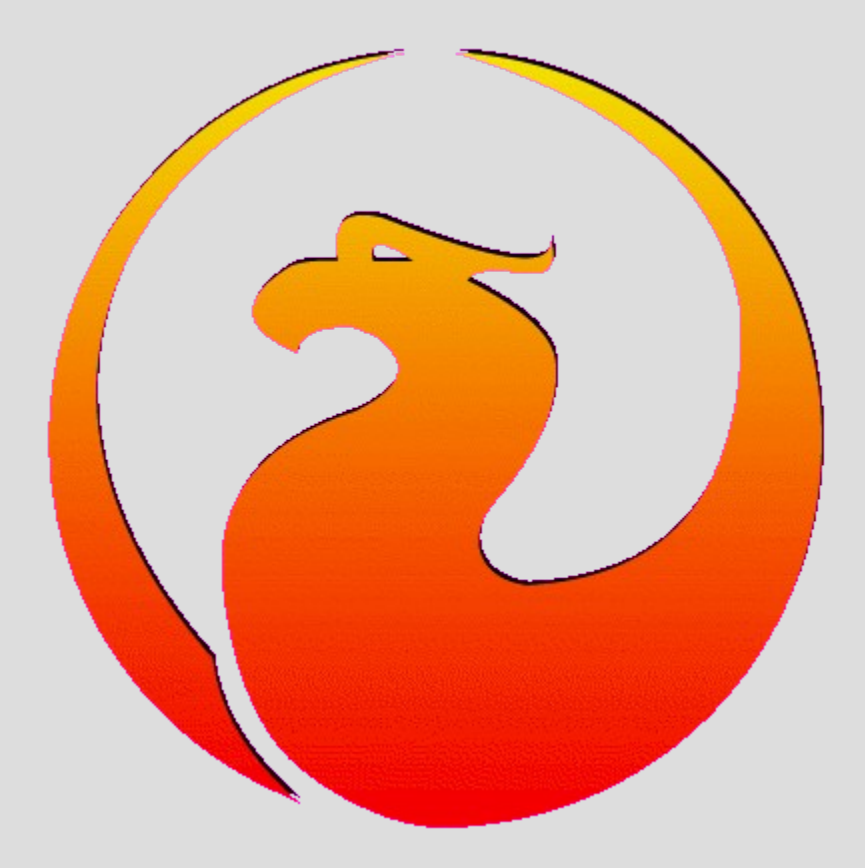